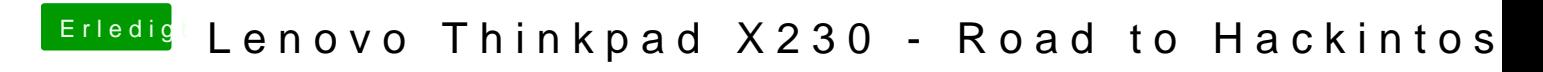

Beitrag von Raptortosh vom 1. Juli 2020, 21:06

Mal im device Mode umstellen?